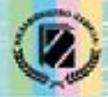

Й.Я. Ривкінд, Т.І. Лисенко, Л.А. Чернікова, В.В. Шакотько

**HUPOPMATURA** 

*8*

### **ЕЛЕМЕНТИ ДЛЯ ВВЕДЕННЯ ДАНИХ: ТЕКСТОВЕ ПОЛЕ, ПРАПОРЕЦЬ, ВИПАДАЮЧИЙ СПИСОК.**

Visual C++

**DELPHI** 

rogramming **Languag** 

**Free Pascal** 

*Урок 41* **РОЗДІЛ 6 § 6.5**

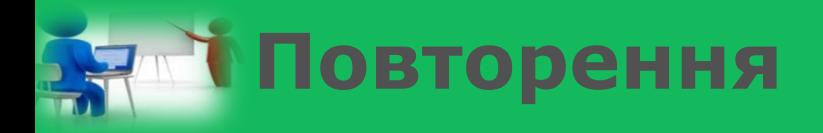

*1. У чому полягають відмінності використання команд розгалуження з використанням значень*  властивостей прапорців *поля з розкривним списком? 2. Для чого використовують перемикачі? 3. Які значення може мати властивість Checked для прапорця?*

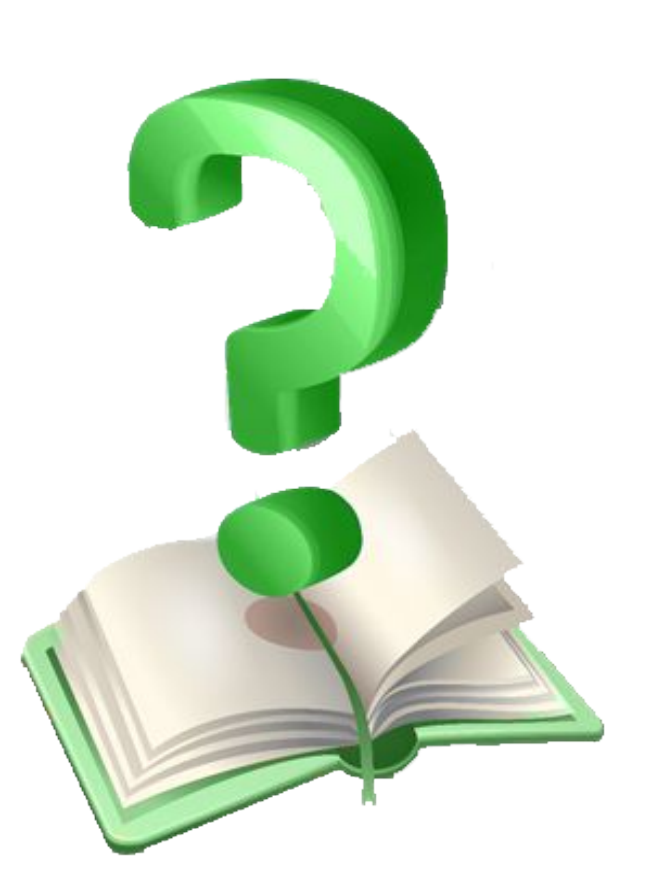

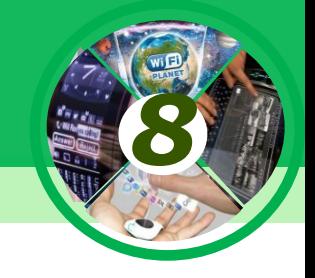

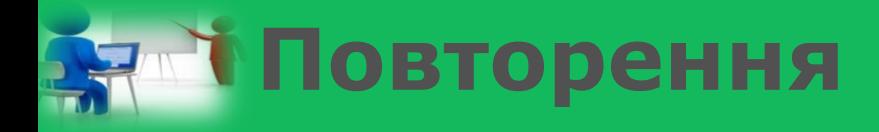

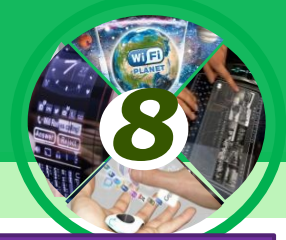

*Фрагмент алгоритму, у якому одна або кілька команд можуть виконуватися більше ніж один раз, називається циклом. Алгоритм, який містить цикл, називається алгоритмом із циклом, або алгоритмом з повторенням.*

*Для організації повторення дій (циклів) при записі алгоритмів мовою Lazarus використовують три різновиди операторів циклу:*

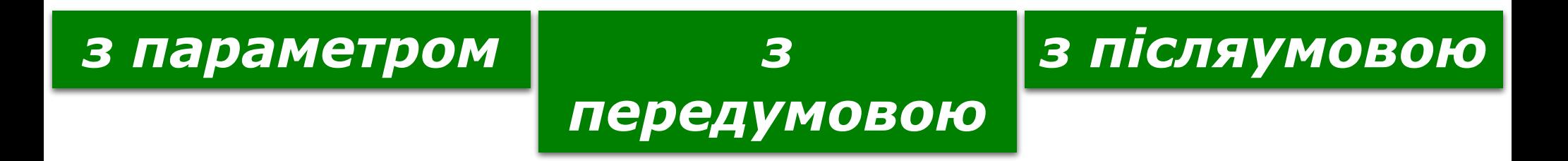

### **Команда циклу з лічильником в Object Pascal**

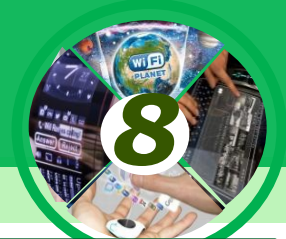

*Команда циклу з лічильником (параметром). Її доцільно використовувати в тих випадках, коли кількість повторень команд тіла циклу відома ще до початку виконання команди циклу. Загальний вигляд цієї команди такий:*

## *for <ім'я змінної> := <вираз1> to <вираз2> do begin <команди тіла циклу> end;*

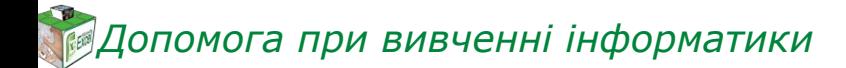

#### *стоїть перед знаком присвоювання, називають*

*<вираз1> to <вираз2> do (англ. for для, to - до, do - робити, виконувати) називають рядком заголовка команди циклу з лічильником. Змінну в рядку заголовка команди циклу з лічильником, що лічильником циклу.*

*Рядок for <ім'я змінної> :=* 

#### **Команда циклу з лічильником в Object Pascal**

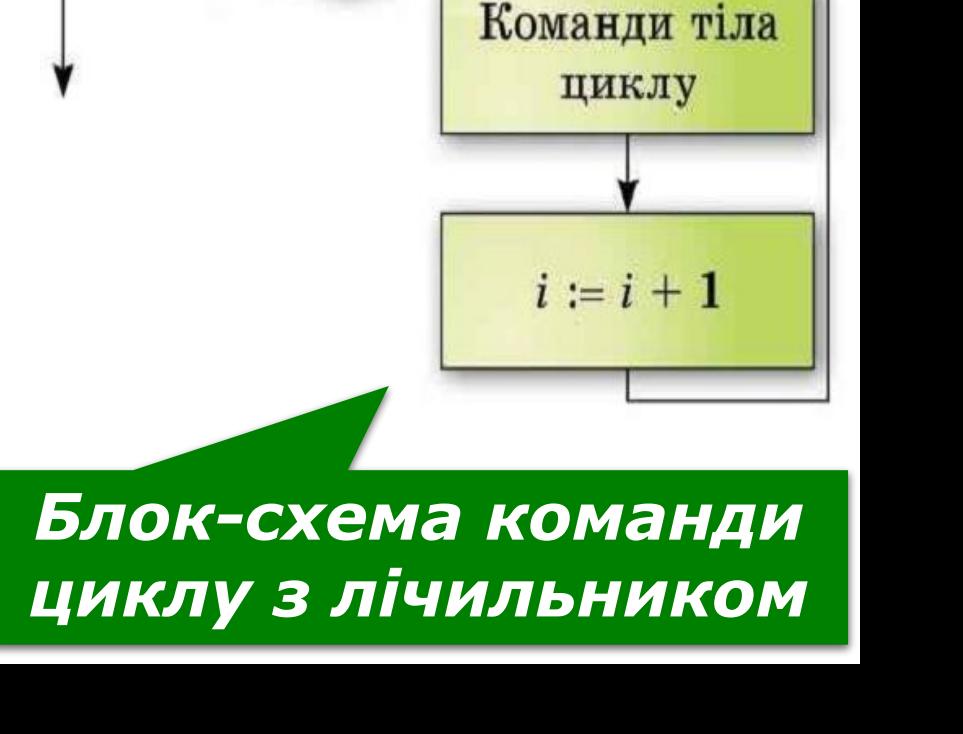

true

 $i := B$ ираз $1$ 

 $i \leq$ вираз $2$ 

false

*8*

# *Можна не ставити.*

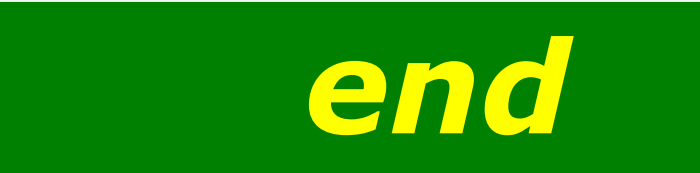

# *begin*

*Лічильник циклу, вираз1 і вираз2 мають набувати тільки цілих значень. Якщо тіло циклу складається лише з однієї команди, операторні дужки:*

*Допомога при вивченні інформатики*

**Команда циклу з лічильником в Object Pascal**

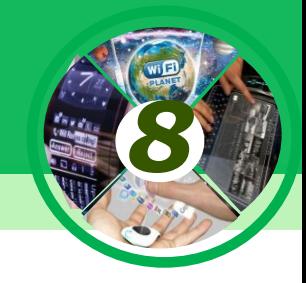

## **Команда циклу з лічильником в Object Pascal**

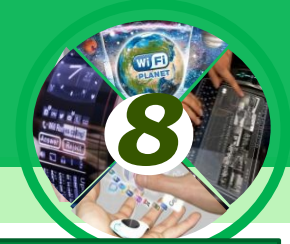

#### *Виконується команда циклу з лічильником*

*••Надати лічильнику циклу і значення вираз1.*

*••Обчислити значення логічного виразу і ≤ вираз2.*

*•Якщо значення логічного виразу true, то виконати команди тіла циклу і перейти до виконання команди 4, якщо false - перейти до виконання команди, наступної за командою циклу.*

*••Збільшити значення лічильника циклу на 1.*

*••Перейти до виконання команди 2.*

*Допомога при вивченні інформатики*

**та** 

### **Команда циклу з лічильником в Object Pascal**

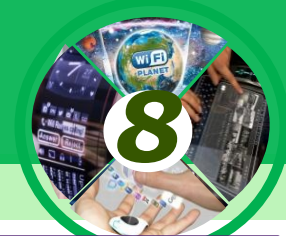

*Для ілюстрації виконання команди циклу з лічильником розглянемо фрагмент проекту, в якому обчислюється сума 1<sup>2</sup> + 2<sup>2</sup> + 3<sup>2</sup> + 4<sup>2</sup> .* 

```
var s, і: integer
begin
s :=0;
for і := 1 to 4 do
begin
  s := s + i*i;
end;
Label1.Caption := IntToStr (s);
end;
```
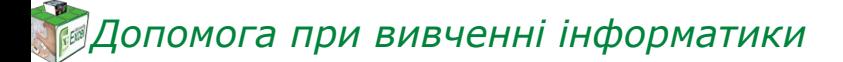

# Виконаємо цей фрагмент

#### **програми.**

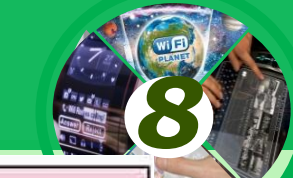

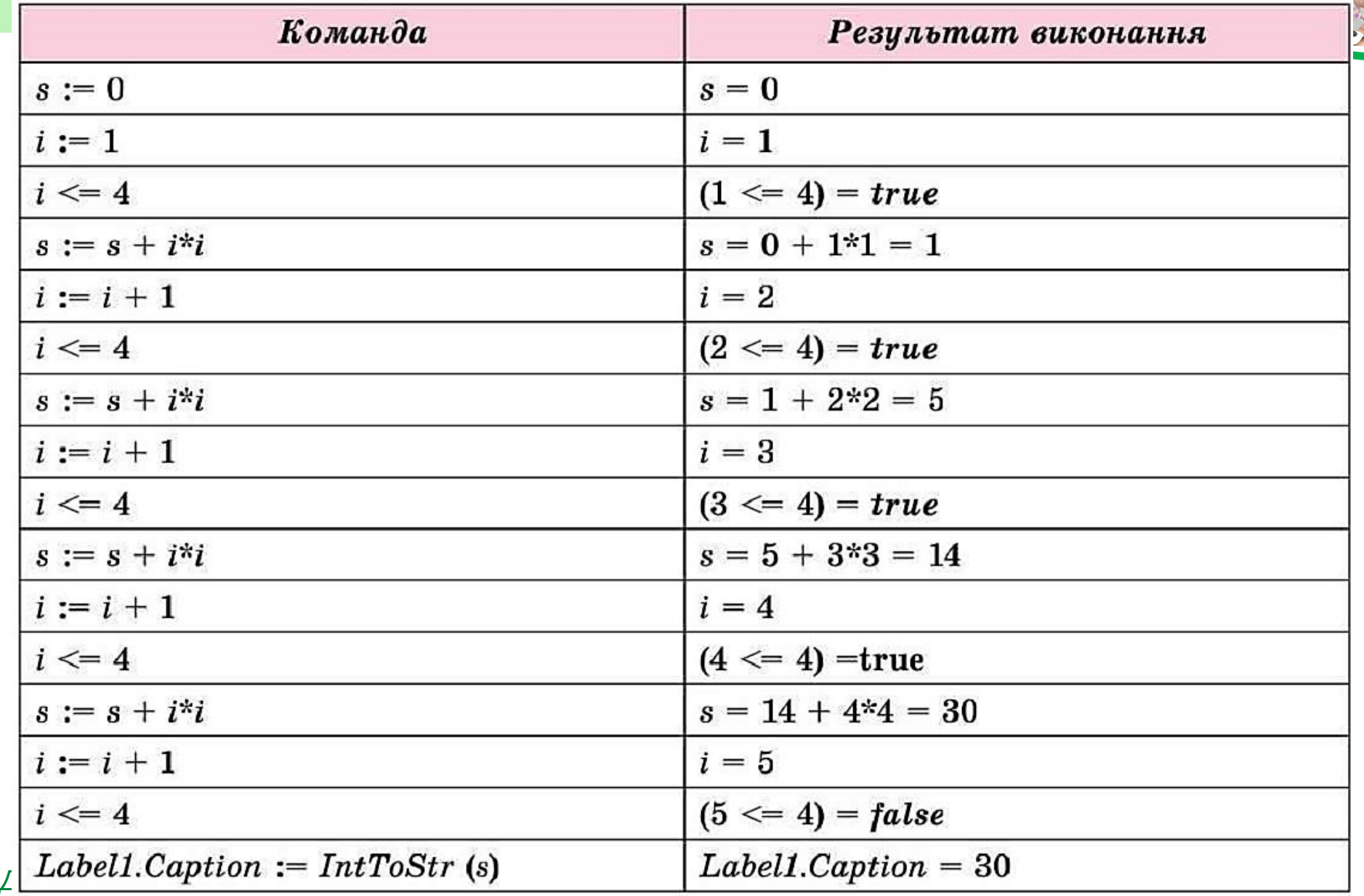

## *закінчення виконання команди циклу з*

*Звертаємо вашу* 

*увагу, що після* 

*лічильником значення лічильника циклу (змінної і) на 1 більше, ніж значення вираз2, і це значення, за потреби, можна використовувати в наступних командах.*

*Допомога при вивченні інформатики*

### **Команда циклу з лічильником в Object Pascal**

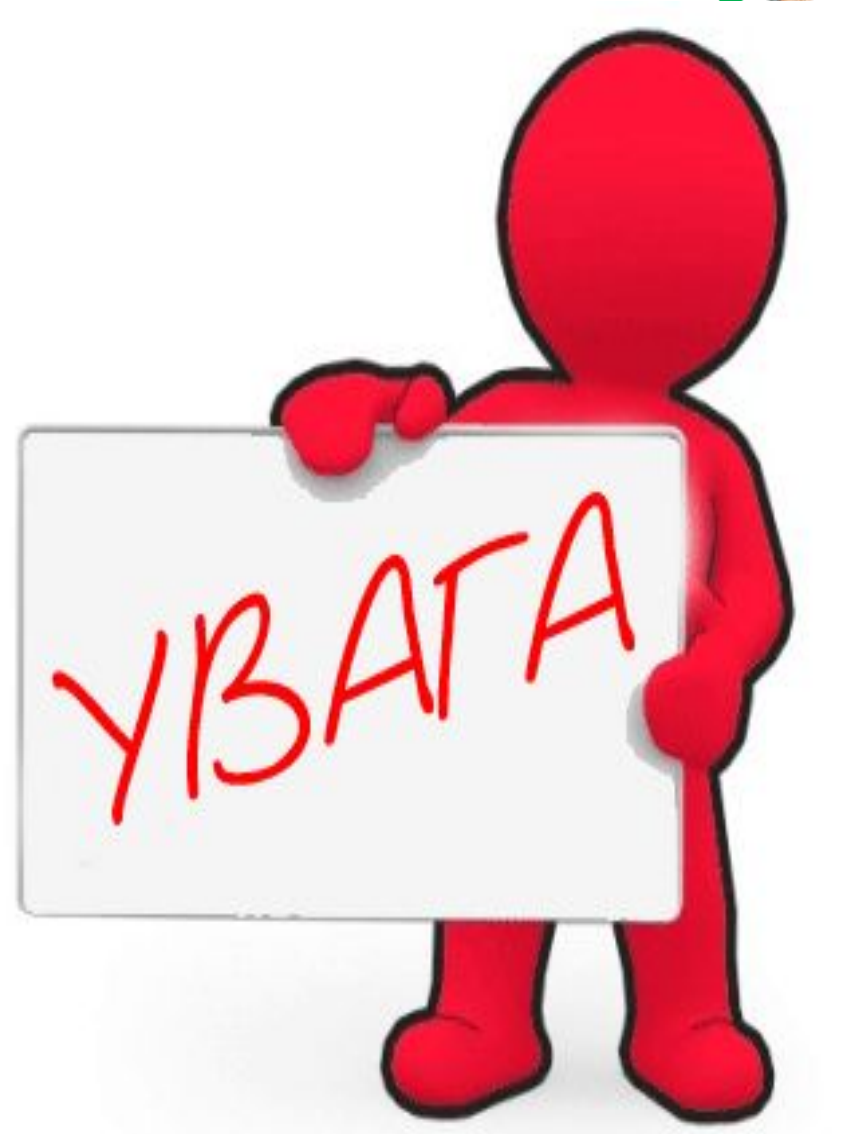

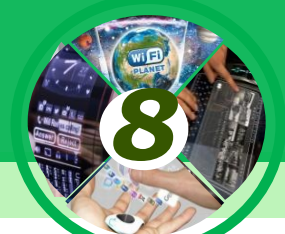

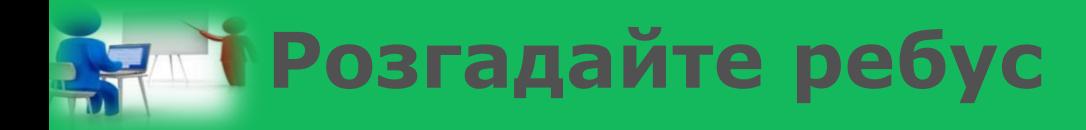

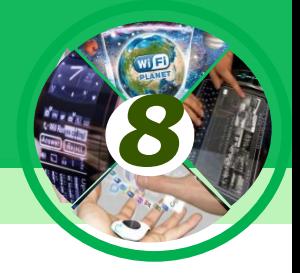

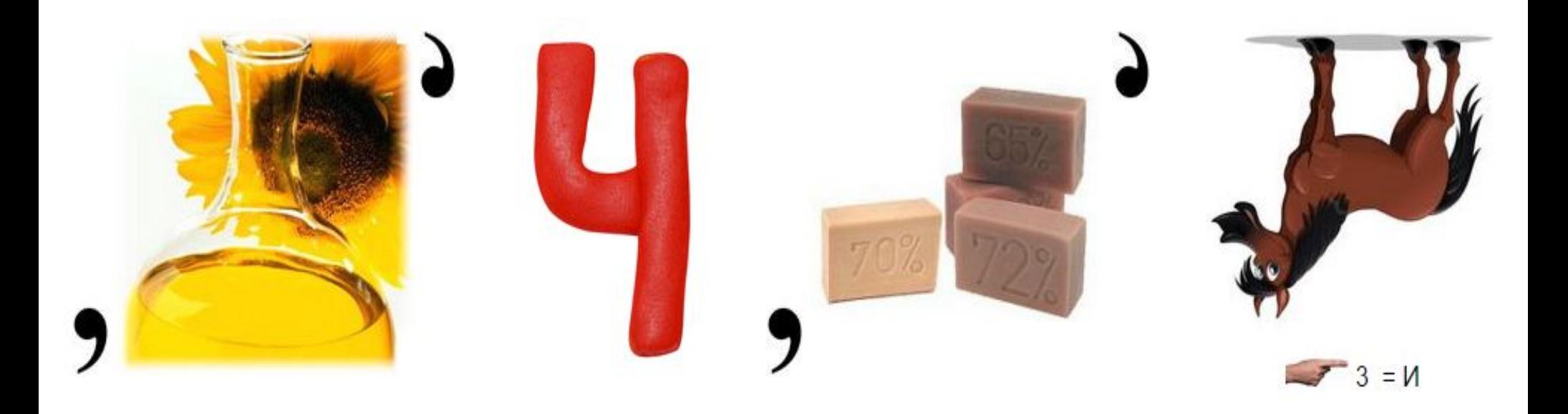

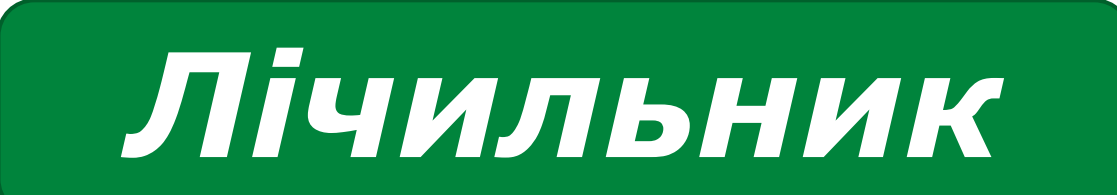

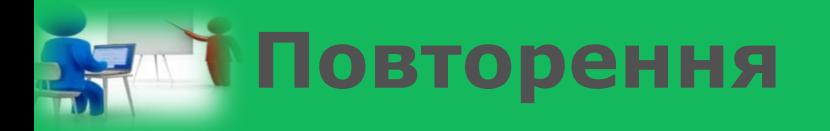

*1. Що таке цикл в алгоритмі? 2. Який вигляд має команда циклу з лічильником в Object Pascal? 3. Як виконується команда циклу з лічильником в Object Pascal? 4. Який вигляд має блок-схема циклу з лічильником? Поясніть виконання фрагмента алгоритму. 5. Чи можуть команди тіла циклу з лічильником виконуватися тільки один раз? Поясніть свою відповідь. Наведіть приклад.*

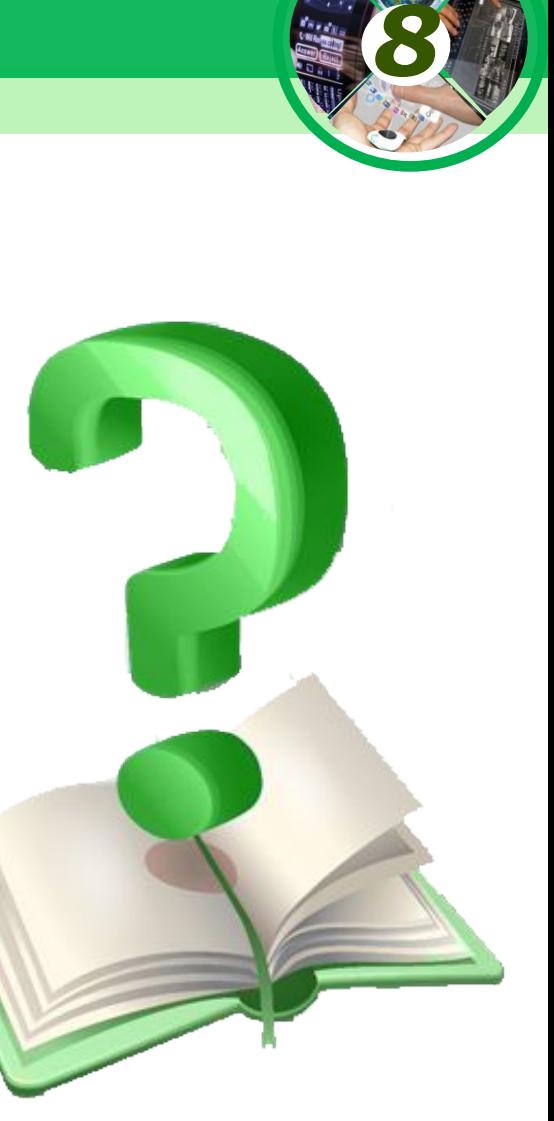

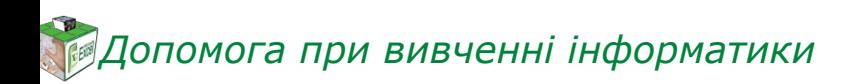

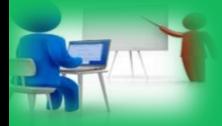

#### **Фізкультхвилинка**

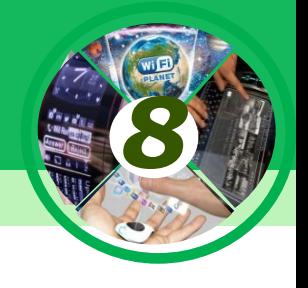

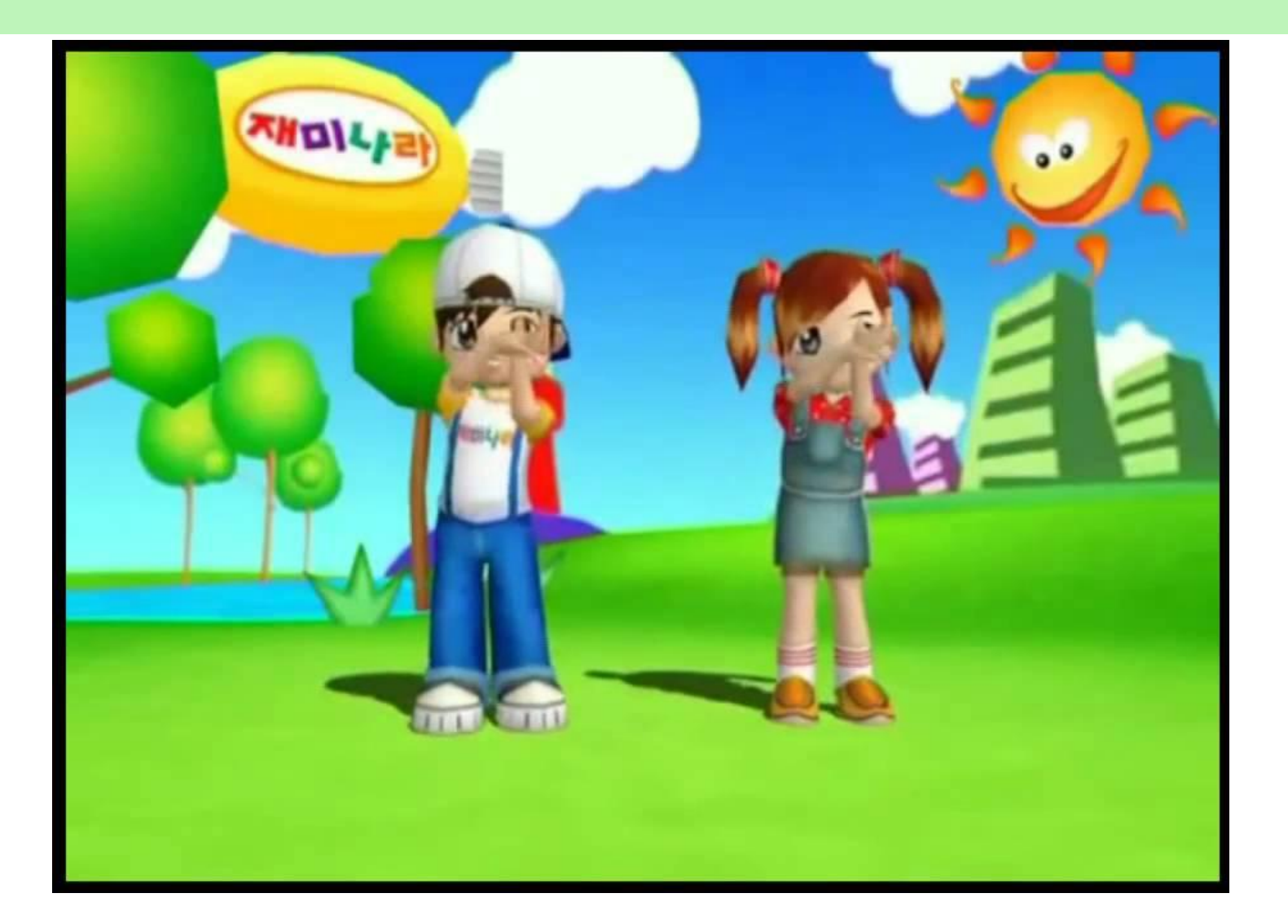

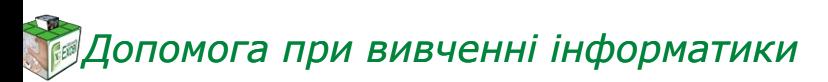

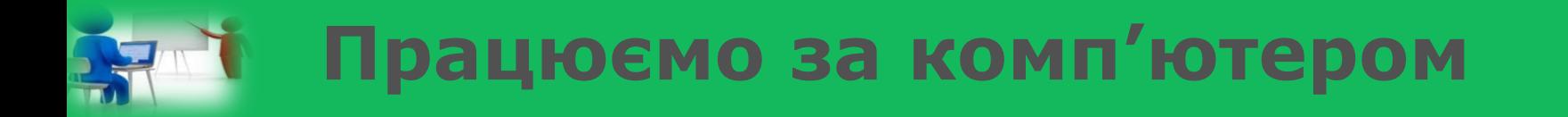

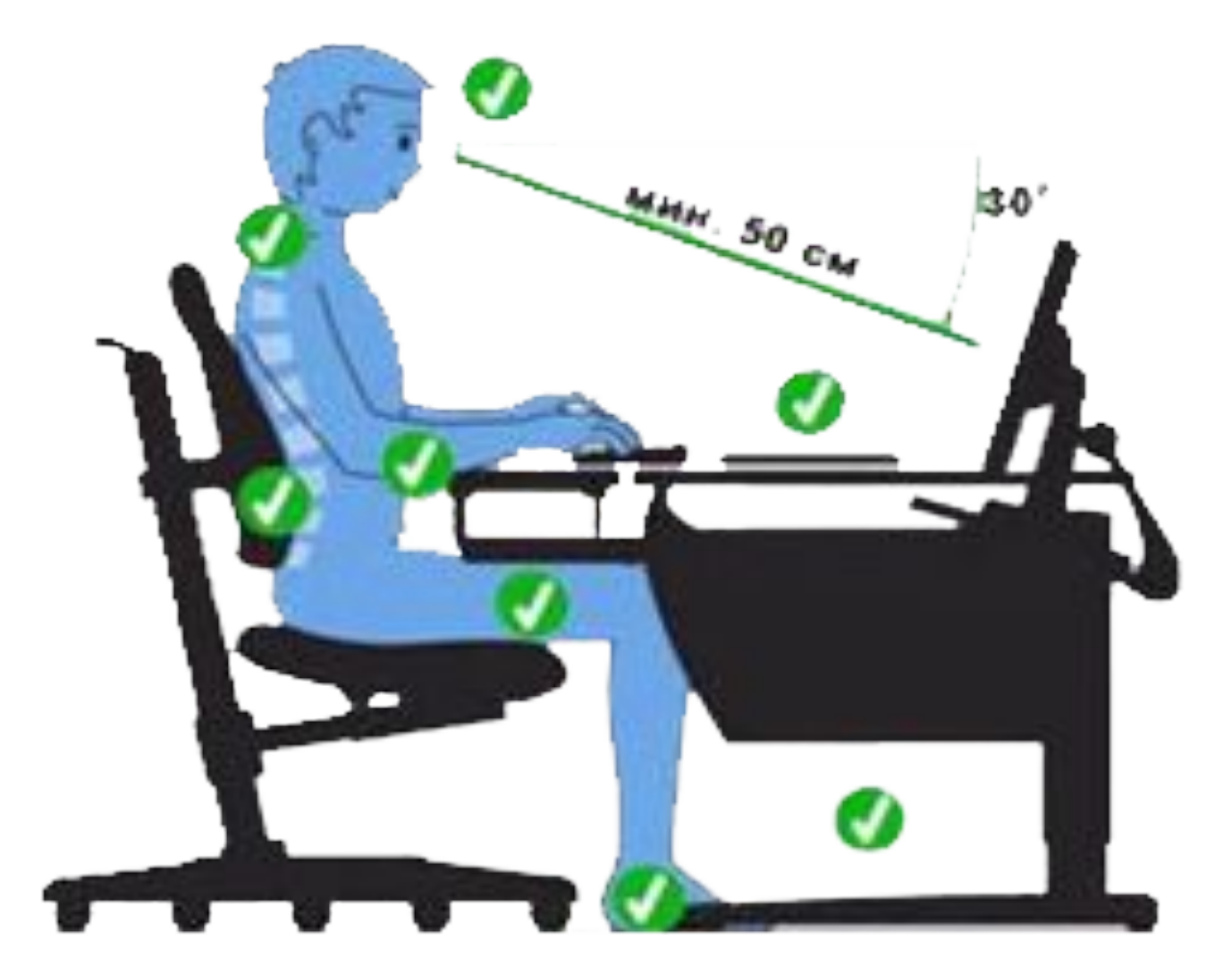

*8*

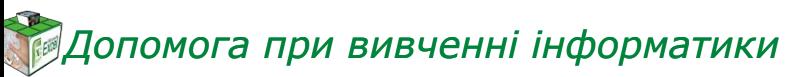

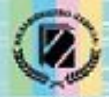

Й.Я. Ривкінд, Т.І. Лисенко, Л.А. Чернікова, В.В. Шакотько

# **HOOPMATURA**

*8*

## **ДЯКУЮ ЗА УВАГУ!!!**

**Free Pascar** 

Visual C++

*Урок 41* **РОЗДІЛ 6 § 6.5**

Programming Languag